## SYNERGY HOUSE

## **SOP - ONLINE RETURN / CUSTOMER CANCEL ORDER**

**Revision: 01** 

**Effective Date: 2023** 

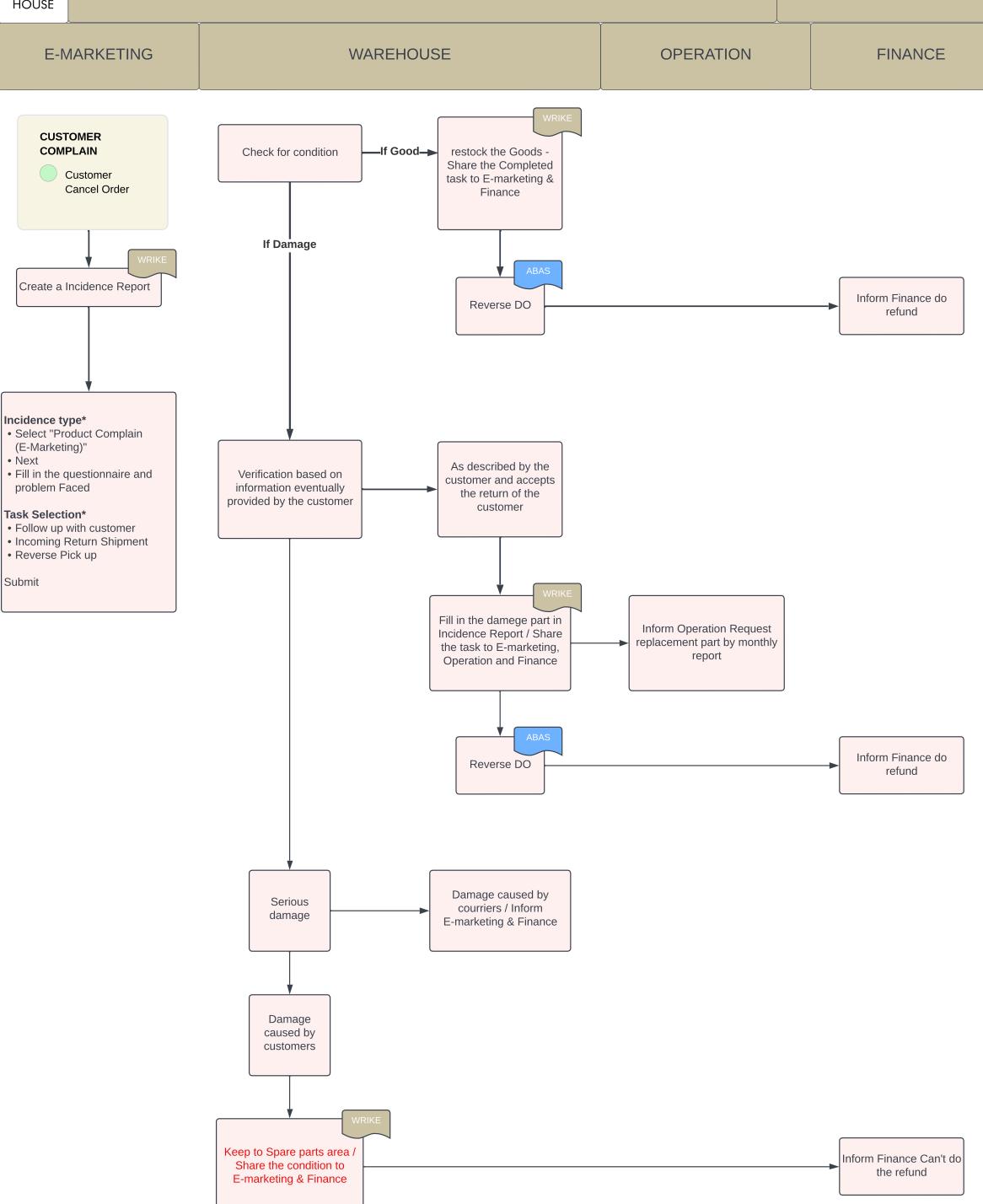